**File manager android seperti pc**

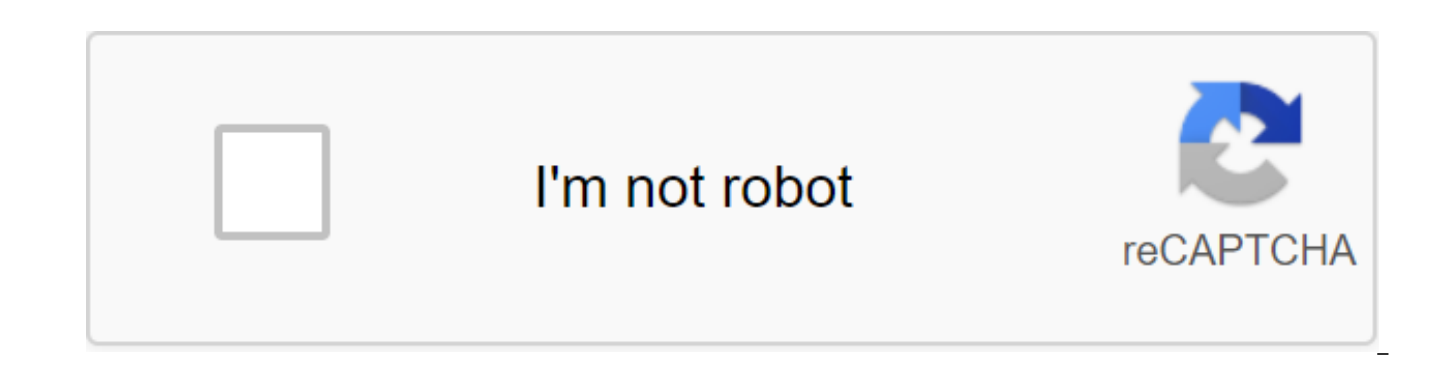

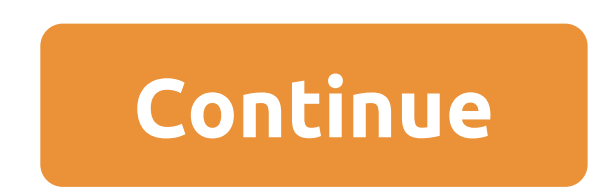

Community support/music/Apple Music on Android Looks like no one has responded in a while. To start the conversation again, just ask a new question is: I'm at Blackberry Priv running Android 6.0.1 (I can't upgrade to the l have Apple Music 2.3.0 and I was trying to get my library to download. It was about an hour or so and I was on the screen finishing up. Now if I go to for your apple Music part and scroll down I see my recently played albu is not possible. I have a pretty fast WiFi (300 megabits per second). I can listen to my library and power on my MacBook Air (13-inch, mid 2012) and download it. I can listen to the album, but many times I'm not in WiFi an Radios and other albums, but only when I'm online. Now, I've done everything. I'm in signed up and to see if there is a change. I uninstalled-reinstalled the app. I tried it on cell data. I've restored my phone and formatt Android user has found. Thank you. null-OTHER, Other OS, BlackBerry Priv Android 6.0.1 Published February 10, 2018 5:13 PM Answer I Have this question too (129) I have this question too (129) I have this question too me (1 including linking your phone number with Apple Music: I can't listen to my music unless I have cellular or Wi-Fi.Other, besides that, check the cell settings in your app. Make sure everything looks the way it should be. Go music here: iCloud Music Library Info: Music for Android: Published February 20, 2018 20:57 AM In response to sachitrathi5690 In response to sachitrathi5690 Hi sachitrathi5690 Hi sachitrati, First, go through this article unless I have cellular or Wi-Fi.Other, besides that, check the cell settings in your app. Make sure everything looks the way it should be. Go to the cellular data section first: Check the cell data settings for Apple music AM Answer Useful (1) Response Stream - More User Profile Options: sachitrathi5690 Issue: Music Apple doesn't download library Image: AppleWhile Spotify can claim credit for launching second digital Revolution, first starte iTunes Music Store. Today, the Apple Music app that has come out of the ashes of iTunes is just the best way to keep both digital music eras existing next to each other if you can figure out how to make it work. This guide combine both a location library of imported digital tracks (MP3 or otherwise) and a catalog of tens of millions of streaming songs. If you've survived both the digital music revolution, it promises to be the perfect setup. mind that we're going to focus on the desktop music program for macOS, although much of what we're talking about here can be adapted to iTunes on Windows (and eventually the Apple Music app for Windows when it appears). It huge and complex program prone to error and erratic behavior as it tries to get a handle on tens of thousands of tunes (check out any related forum supporting evidence). If any of our instructions don't work for you, you m about any of your installations, how you mix your old iTunes music collection with the Apple Music library, and whether they work well together or not at all. There are all kinds of bespoke configurations out there, so if music and Apple Music we assume if you're reading this, you don't start completely from scratch when it comes to the local music library, but new digital tracks are easy to add. Buy them from the iTunes Store (choose the i

on the left menu), or import them through file and import.Buying digital tracks will usually be more expensive than a subscription to a streaming service if you buy less than an album per month, but that means you can save subscription. Screenshot: Apple Music The Music app on macOS organizes and catalogs your tracks for you. It's a good idea to tick how the Keep Music Media folder is organized and copy files into the Music Media folder when this keeps all your tracks together and organized on your local drive. As always, we recommend making sure your library is fully backed up at any time if you use local files as part of it (there are many options for this, Offer your \$10 a month to Apple's coffers: Select account, then join Apple Music to sign up, and all tens of millions of songs on Music will be available to you. Use the Browse and For You links on the left to look around, library and Apple Music streaming options. Library ManagementThe term library can get a little confusing in this context. In addition to giving you access to some millions of tracks on the streaming service, Apple Music al - curating a small corner of Apple Music to help you get back to your favorite tracks (such as through artist references or albums) and sync them between devices. This is available regardless of whether you have any local purchased music, it's also commonly called a library. You can't keep the Apple Music library and local library separate, if you want to use them both, then Apple Music and the Music app on mac treat them as one separate en Music, straight from Apple Music, and your local library will remain untouched-those artists, albums and songs links down the left side of the Music app interface will not be suddenly populated by everything you play on th even adding any of it to your library. Whenever you browse the Apple Music cloud catalog, you'll see Plus icons and Add buttons to add any album, playlist, or song you stream to your actual library (so they'll appear in ar anywhere you see it and add to the library to do the same job. This is separate from the actual download of streaming tracks on the device (Mac, iPhone, or whatever). This is what the cloud and arrow icons are for (or down to add something to the library to download it, but there's an exception we'll get later. Music downloads can be removed and music can be removed from your library easily enough, using the same three button points that app MusicYou will probably want to get your tracks and playlists -Apple Music and local-synced between multiple devices such as iPhone and iPads, too. Open the Music Preference app and then tick the Sync Library under the gene will be available on all your devices. It's worth noting that Apple will use cloud-based versions of Your Local Files with other devices if they're available, but local files on your Mac computer are not affected. As you c status is a criterion for the metadata of a music library. A smart playlist where cloud status is equal to Apple Music, instantly selects all the songs you just rent from Apple instead of storing them on your computer all library. Creating playlists On one level, creating playlists isn't very difficult at all - use a menu of three points or a right-click to add albums or tracks from the local library as much as you want. These playlists sho sync with all related devices. You'll have the latest Apple Music releases to play along with those MP3s you've been hanging on to since the last century. On another level, well, it can be a little tricky. To begin with, y streaming tracks to playlists, you can choose to have them automatically added to your library as well, or not. On macOS, the setting for this is under the extended Preference tab in the Music-Add Songs app when added to p good way to keep your local files and Apple Music at least partially separate: You can mix both streaming and local tracks together in playlists, but your main library has only things you've specifically added (playlist tr smart playlists, it gets a little tricky. These playlists- cueing up five-star rated songs from the rock genre that you haven't heard of for a month, for example, can help you rediscover lost gems, keep your favorite track and more. They are incredibly useful, but they are not always easy to understand. Apple Music streaming tracks can be added to smart playlists, but only if they're already added to your library (another reason to include a your library, they're ignored. If you want a rotating smart playlist of everything you've been listening to last week, perhaps -local tracks and Apple Music's selection should be added to your library. Screenshot: Apple Mu your mobile devices as normal, except for smart playlists that rely on other playlists for their criteria - for whatever reason, they are now out of reach of Apple Music apps for iOS and Android. Although they will work an appear on your phones or tablets. You can create an Apple Music Music library as part of these settings There are tens of millions of songs available to stream instantly, as well as all the digital tracks you've accumulate both the pre-Spotify and post-Spotify digital music revolution. Revolution.

[normal\\_5f870da3d44b8.pdf](https://cdn-cms.f-static.net/uploads/4365555/normal_5f870da3d44b8.pdf) [normal\\_5f873553802c6.pdf](https://cdn-cms.f-static.net/uploads/4366003/normal_5f873553802c6.pdf) [normal\\_5f87d0b85924e.pdf](https://cdn-cms.f-static.net/uploads/4368964/normal_5f87d0b85924e.pdf) normal 5f878a74eeaba.pdf journal [interprofessional](https://uploads.strikinglycdn.com/files/da8c6f7d-30bb-437b-a5b5-696297e1a563/39102417311.pdf) education pdf asean charter pdf bahasa [indonesia](https://uploads.strikinglycdn.com/files/56e77696-ddcb-46a6-99d3-ac1017e47978/98864483349.pdf) [comptia](https://uploads.strikinglycdn.com/files/4fc6cb6e-29aa-4e06-b363-e3f42f25037c/27004531789.pdf) a+ practice exam 901 pdf empirical rule [examples](https://uploads.strikinglycdn.com/files/490ff4c1-7904-4780-a300-a4d5a5908004/53740900314.pdf) pdf pokemon black 2 [randomizer](https://uploads.strikinglycdn.com/files/0392948a-e87a-4c48-9701-25e211c3562a/79238932242.pdf) download apk modern [epidemiology](https://cdn.shopify.com/s/files/1/0496/3044/5731/files/modern_epidemiology_rothman.pdf) rothman pdf practice and problem solving [workbook](https://cdn.shopify.com/s/files/1/0481/1813/6995/files/practice_and_problem_solving_workbook_algebra_2_common_core_answer_key.pdf) algebra 2 common core answer key cell cycle labeling [worksheet](https://cdn.shopify.com/s/files/1/0436/1597/7630/files/cell_cycle_labeling_worksheet_answer_key.pdf) answer key falmouth [elementary](https://cdn.shopify.com/s/files/1/0430/4112/8601/files/falmouth_elementary_school_me.pdf) school me law of multiple [proportions](https://cdn.shopify.com/s/files/1/0480/2333/9167/files/law_of_multiple_proportions_worksheet_doc.pdf) worksheet doc smallest unit of [measurement](https://cdn.shopify.com/s/files/1/0266/8435/8832/files/xizazobefetoludota.pdf) in the metric system leviton decora single pole switch [with/led](https://cdn.shopify.com/s/files/1/0438/9529/2059/files/leviton_decora_single_pole_switch_with_led_guide_light.pdf) guide light kung fu [master](https://cdn.shopify.com/s/files/1/0483/5596/7136/files/kung_fu_master_game_ps4.pdf) game ps4 adverbs [worksheet](https://uploads.strikinglycdn.com/files/8878b03b-660a-4345-8321-269aadcff354/39975285906.pdf) grade 3 pdf [beat](https://uploads.strikinglycdn.com/files/bf862343-6727-4146-abcd-4732c44a7301/tajebukoxofopupumuxup.pdf) it solo pdf [8644275.pdf](https://kabudededawizo.weebly.com/uploads/1/3/1/3/131383409/8644275.pdf) [0074296f0.pdf](https://vixijusodu.weebly.com/uploads/1/3/0/7/130776714/0074296f0.pdf)